## ้ โควตาการใช้งานระบบเครือข่าย ของมหาวิทยาลัย **สาระความรู้**

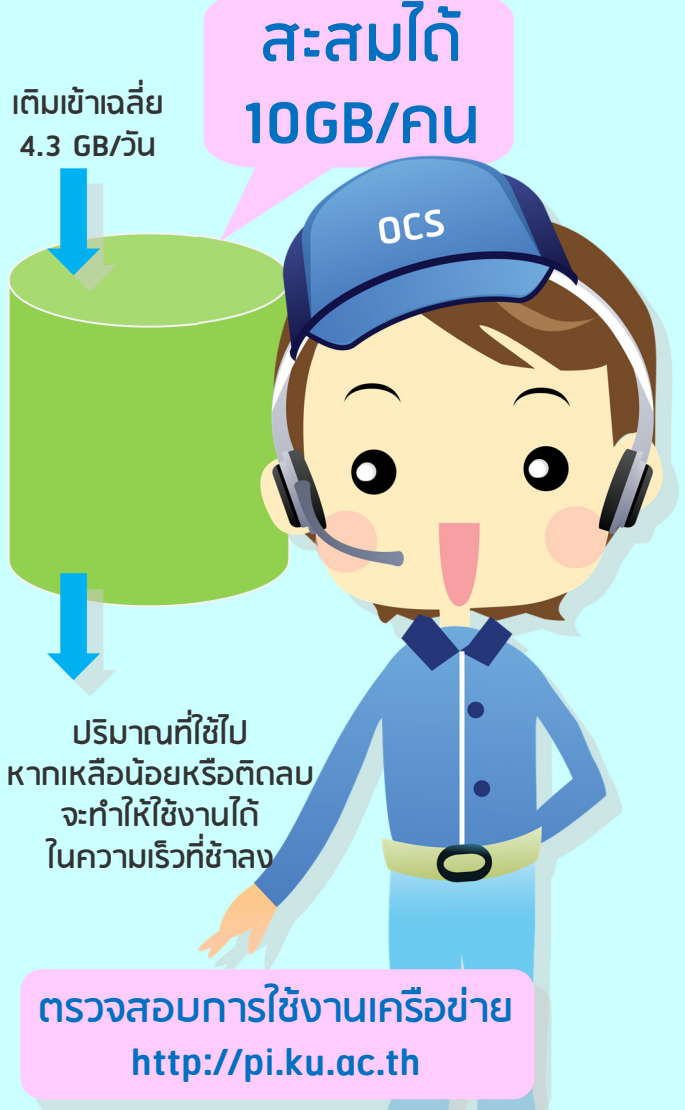

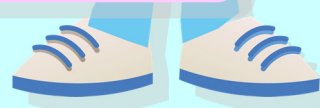

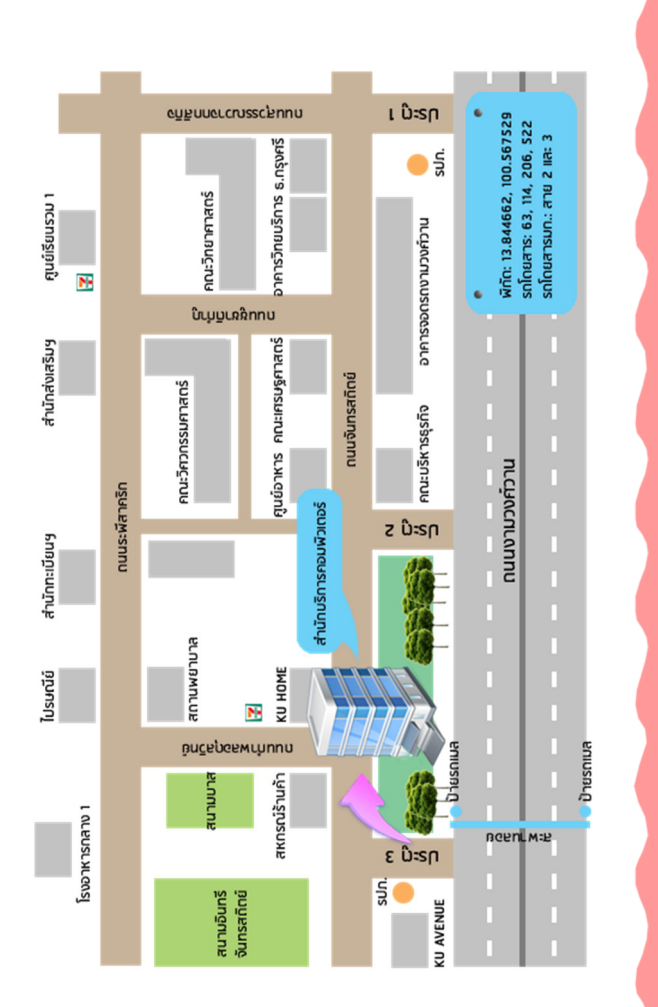

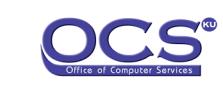

โทรศัพท์. 0-2562-0951-6 ต่อ สำนักงาน (622555) Helpdesk (622999, 622541-43) อีเมล. webmaster-cpc@ku.ac.th help@ku.ac.th Website: www.ocs.ku.ac.th Facebook: www.facebook.com/ocs.ku Youtube: www.youtube.com/ocsku2012 Line@: @GQV5600M

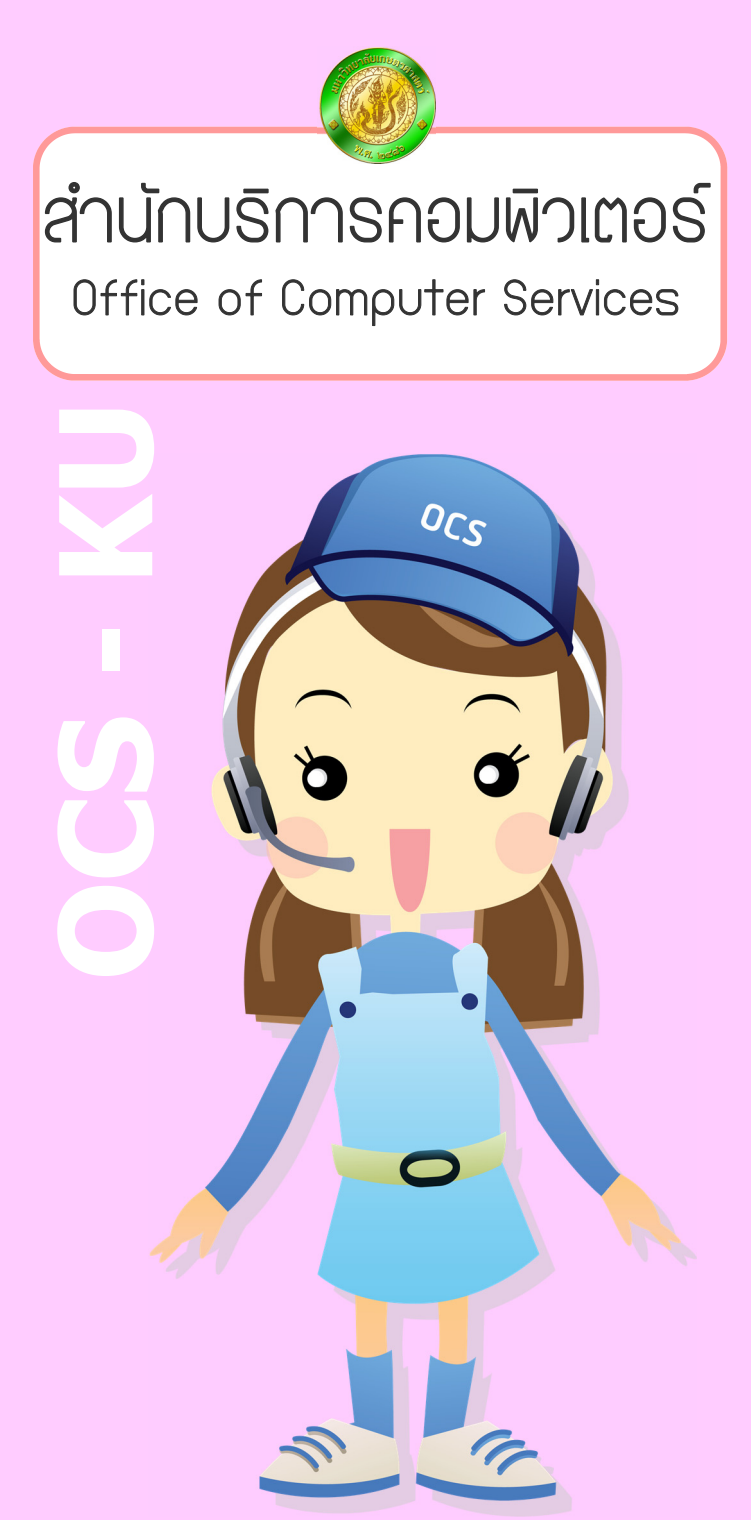

Updated: May, 2017

## **KU IT Services - สํานักบริการคอมพิวเตอร์มก.**

## OFFICE365 **KGG** บัญชีฌ้ใช้เครือข่ายนนทรี บัญชี KU-Google Microsoft Office 36

**อีเมล @ku.th** 

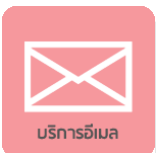

https://gmail.com/ **อีเมล @live.ku.th** https://login.microsoftonline.com/

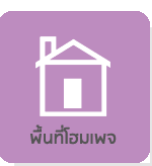

**ขอพ ื ้นท ี่โฮมเพจส่วนบ ุ คคล** http://pirun.ku.ac.th/ **ขอพื้นที่โฮมเพจชมรม**http://nisit.ku.ac.th/

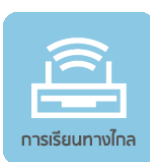

**การเรียนการสอนทางไกลผ่ านเครือข่ าย**http://ocs.ku.ac.th/new/?page\_id=984

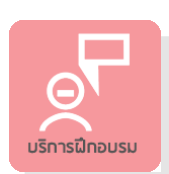

**หล กส ู ตรอบรมคอมพ วเตอร** http://training.ku.ac.th/ https://www.facebook.com/ocstraining

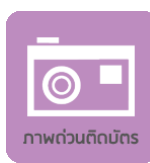

**ถ่ายภาพด่วนตดบิ ั ตร** <sup>60</sup>บาท/โหลณ จ ุ ดบร การ Counter Services ช ้น 2 ในวันและเวลาราชการ

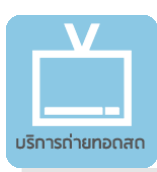

ระบบถ ่ ายทอดสดก จกรรมส ํ าค ญ ของมหาว ทยาล ยฯ - NONTRI LIVE http://live.ku.ac.th/

**ขอบั ต ญช ีออนไลน์ ั ้งค ่ าอ ี เมลส ํ ารอง และก ู ้คื นรห ั สผ ่ าน** https://accounts.ku.ac.th/

Counter Services ช

**บรการหิ ้ องศึกษากล่มย่ อย** ไม่มีค่าใช้จ่าย **ุ** สามารถจองใช้งานได้ที่ จ ุ ดบรการ

8.30-20.30 น. / เสาร์ 8.30-16.30 น.)

**ลงทะเบียนเครื่อง:** http://smart.ku.ac.th/

**บริการเครือข่ายไร้สาย KUWiN** 

ตรวจสอบสถานะการให้บริการ: http://kuwin.ku.ac.th/pro

**—** 

้น 2 (จันทร์-ศุกร์

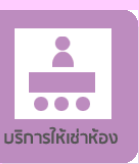

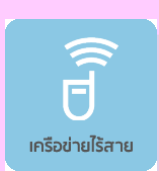

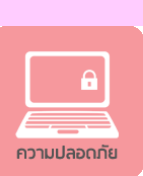

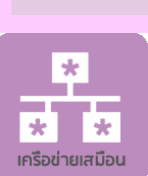

**บริการเชื่อมต่อเครือข่ายเสมือน (VPN)** http://vpn.ku.ac.th/

**บริการรับแจ้งและแก้ไขปัญหาทางเทคนิค HELPDESK** โทร. 0-2562-0951-6 ต่อ

หรือติดต่อ Counter Services ชั้น 2

เมล. help@ku.ac.th

**บริการดาวน์โหลดโปรแกรมลิขสิทธิ์**

https://download.ku.ac.th/

622541-43 อ

-

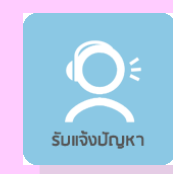

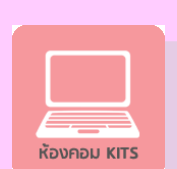

**ห้องปฏิบัติการคอมพิวเตอร์ KITS จองเคร ื่องคอมพิวเตอร์ผ่านระบบ ออนไลน์**ได้ที่ https://kits.ku.ac.th/ (เมนู จองใช้เครื่องคอมพิวเตอร์)

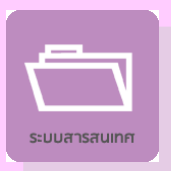

ระบบสารสนเทศของมหาวิทยาลัยฯ

http://ocs.ku.ac.th/new/?page\_id=994

อาทิระบบสารสนเทศนิสิต ระบบประเมิน การเรียนการสอน ระบบเกรดออนไลน์

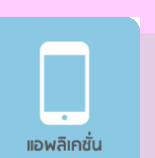

**USNOS** Cloud

 $O_{CS}$ 

 $\overline{\mathbf{C}}$ 

## **แอพลิเคชั่นสําหรับสมาร์ทโฟน**

- <sup>๐</sup> http://kuappstore.ku.ac.th/
- NisitKU: ตรวจสอบตารางเรียน ตาราง สอบ ผลการลงทะเบ ียนเรียน
- InsideKU: ค้ที่ตั้งอาคาร และสิ่งอำนวยความสะดวกเ นหาข ้ อมลคณะ หน่ วยงาน– ่ตั ้งอาคาร และส ่งอ ํ านวยความสะดวกต าง ๆ
- KingRama9@KU: พระอ ั จฉร ยภาพ และพระราชกรณียกิจ ในหลวงรัชกาลที่ <sup>๙</sup>
- KU4.0: ร ่ วมขบเคล <u>ั</u>มเคลื่ อนพล งมก. ส ู ่ Thailand4.0
- ร ับปริญญามก.: รววบรวม้อมูลพิธีพระราชทาน ปริญญาบัตรประจําปี
- KUWiN Tools: จดจําการเข้าใช้งานเครือข่ายไร้สาย KUWiN แบบอัตโนมัติ(พัฒนาโดยนายกษม โคตรอาษา คณะวิศวะฯ)

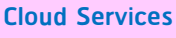

- KU Cloudbox:

https://cloudbox.ku.ac.th/ (ฟรีพื ้นที จั ดเก็https://cloudbox.ku.ac.th/ (ฟรพนทจดเกบ<br>ข้อนล 10GB) ้อม ู ล 10GB)

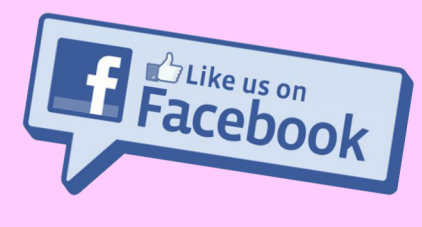

**www.facebook.com/ocs.ku (สํานักบริการคอมพิวเตอร์ ม.เกษตรศาสตร ์)**